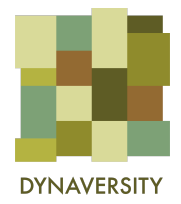

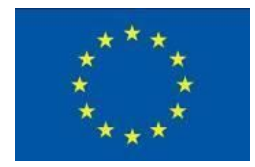

### **DYNAVERSITY** *DYNAmic seed networks for managing European diVERSITY*

Grant agreement n°: 773814

H2020 - Coordination and Support Action

# *D5.2 Website publication*

Due date: M04 (February 28th 2018)

Actual submission date: 28/02/2018

Project start date: November 1<sup>st</sup>, 2017 Duration: 36 months

Workpackage concerned: WP5

Concerned workpackage leader: Elisabetta Tola

Lead Beneficiary: Elisabetta Tola

Dissemination level:

**X** PU: Public (must be available on the website)

- ◻ CO: Confidential, only for members of the consortium (including the Commission Services)
- ◻ Cl: Classified, as referred to in Commission Decision 2001/844/EC

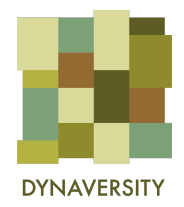

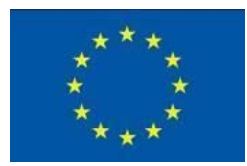

### **Introduction**

Dynaversity website design structure has been undertaken soon after the project start date to develop a plan to share with all partners during the Kick Off meeting in Leuven, on 17th-18th January 2018.

The structure, technical details, contents and graphic design have been presented, with some alternatives choices for some pages, to the entire network and the SKEP members. Choices regarding the reserved area and the organization of contents have been taken and the development process has been started off soon after the meeting.

## **Technical info**

To facilitate the contribution of each partner and of all members of the communication team to the update of the website contents, it has been decided to use a CMS (Content Management System) based on Wordpress, which is quite easy to use and has a very wide variety of themes to choose by to develop an original design.

The domain has been registered and will be kept and maintained by formicablu for the entire project duration and 5 years after its ending date. Domain and hosting are guaranteed for the duration of the project, but they can be extended providing adequate economic resources. After this period of time, if there are not additional resources, the website will be archived and kept as a static repository.

### **Domain**: <http://www.dynaversity.eu/>

# **Hosting features**:

unlimited monthly traffic; monitoring server 24hx7d; daily backup; Wordpress security upgrades; 1 email address

### **Graphic design**:

Based on a number of considerations shared with partners and on previous experiences, the communication team has proposed to use Avada Wordpress Theme (<https://avada.theme-fusion.com/demos/>), in particular Avada - Agency (

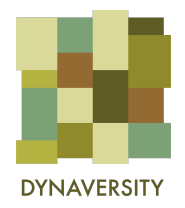

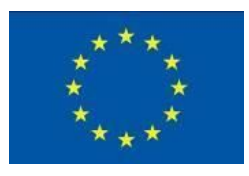

<https://avada.theme-fusion.com/agency/>) which will fit with Dynaversity graphic identity.

**Language**: English. However, when publications in other languages will be available, they will be clearly highlighted to facilitate their dissemination and use.

**Web metrics**: basic metrics will be recorded and analysed with Google Analytics, activating the account the same day when the website is going online, aka February 28th 2018.

The website pages structure is organized in the following pages and sections:

## **Main menu**:

- 1. Home
- 2. Project
	- a. Description
	- b. Work plan
	- c. Partners
	- d.SKEP
	- e.Reports
- 3. Case studies
- 4. Map
- 5. Blog
- 6. Multimedia
- 7. Private area

### **Detailed structure:**

### **1. Home**

The homepage should orient the user (general public) and present the project highlights. It is compact and organized in "blocks". See: <https://avada.theme-fusion.com/agency/>

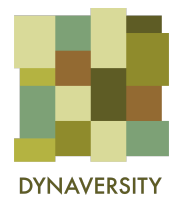

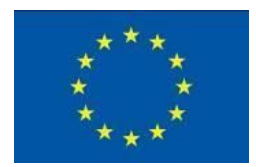

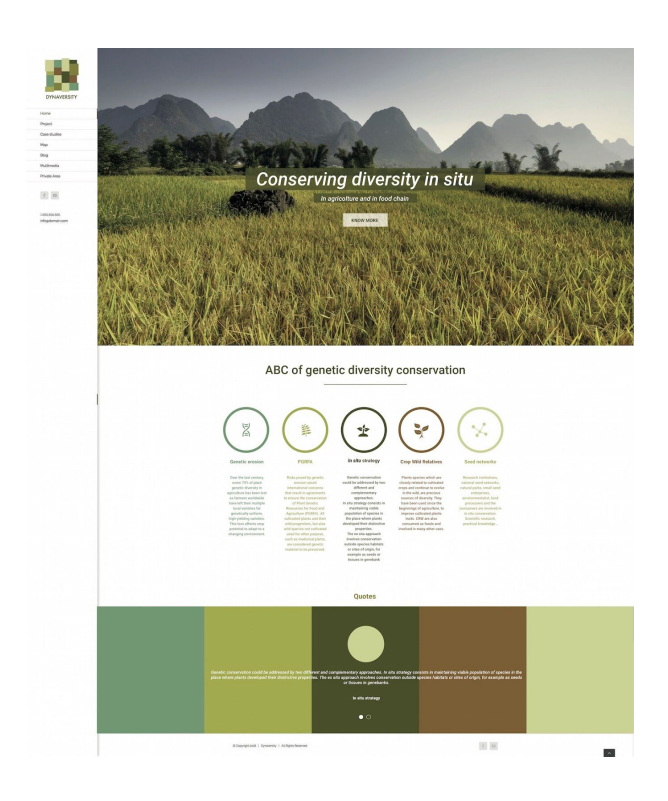

- *- First block: what the project is about, expressed by a short title and subtitle (in the background a looping video sequence).*
- *- Second block: what the project is about in more detail, that is specifications on in situ conservation by means of graphic and short texts.*
- *- Third block: project highlight, e.g. case studies. Third block at the beginning of the project could temporary host quotes of the partners.*
- *- Fourth block: suggestion to explore a multimedia content (e.g. booklet, webphotostory, ect.)*

The Home page also contains the details of the grant agreement and contract and the direct links to social media channel, starting with the first two that have been activated, Facebook and YouTube.

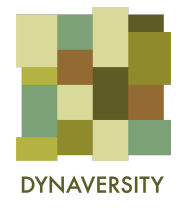

原案

 $\frac{1}{\lambda_{\text{max}}}\frac{1}{\lambda_{\text{max}}}\left|\frac{\lambda_{\text{max}}}{\lambda_{\text{max}}}\right|_{\text{max}}$ 

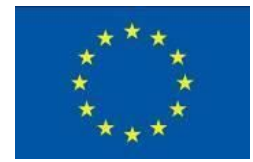

#### AIM AND SCOPE

DYNAUGRETY analysis and musclines the actors involved in plant genetic connected<br>and the opinion is educated in exhibition of the actor of analysis of<br>actors and the constructions function of the system of the<br>functions o

Project

#### **CONTEXT**

### About agrobiodiversity conservation

The programme stalk of farmers from local varieties to genetically.<br>uniform high-yielding varieties is a global trend, coming from the last

It has been raising concerns about the implicing loss of genetic directions a phenomenon named as "genetic encours". This loss of direction is phenomenon colored to change the seample.<br>The loss of the colored of phenomenon

Two conservation crossery have been defined as situ and in situ.<br>The first implies the process rise of operator coupled their restrictions<br>but is a personality, where seeds or other plant material are attend,<br>or but an ana

uita conservation involves wild species genetically close to cultivated<br>set, referred to as Cocy Wild Rindrives (CRRI), which has prosed to be<br>one problematio to be stored in geneticinal. CWR are important as<br>serves of use

se strategies have however been poorly considered or applied by<br>It: authorities as such. Nietzeit geris have recely been involved in this<br>usales about in alta conservation even though many parts are<br>kali parks, seed networ

#### SPECIFIC OBJECTIVES ARE

- 
- $2$  Magneral actors and individuals and through case study analysis standining better practices,
- Promoting new suichtradie links auf partiereitigs between Kangean<br> somersvillen missiolekter enterschiep productive cele politische prima<br> anters by fraking and mainal burning programs alming at diversaling the<br> diver  $3$
- 
- $\tilde{\bf q}$  integrating Natural Parks accidents and policies within the on furnt and in garden conservation realize of action,
- $\label{eq:convergence} \begin{array}{ll} \text{Inote $q_0$ public structures are the representation of genetic resources, also} \\ \text{incoberg Mieraction} & \text{For} A \text{ derivative} (A \text{P} \text{O}) = \text{Theop} A \text{ vector, either} \\ \text{incoarse}, \text{for} B \text{ vector} \text{y} \text{ where } A \text{ vector} \text{ and } A \text{ vector} \text{ is } \text{for} B \text{ vector} \text{ and } B \text{ vector} \text{ is } \text{for} B \text{ vector} \text{ by } A \text{ vector} \text{ by } A \text{ vector} \text{ by } A \text{ vector} \text{ by } A \text{ vector} \$  $5^{\circ}$
- $\begin{tabular}{l|p{0.5em}|} \hline \begin{tabular}{l} \hline \multicolumn{2}{l}{\textbf{P}} \multicolumn{2}{l}{\textbf{P}} \multicolumn{2}{l}{\textbf{P}} \multicolumn{2}{l}{\textbf{M}} \multicolumn{2}{l}{\textbf{M}} \multicolumn{2}{l}{\textbf{M}} \multicolumn{2}{l}{\textbf{M}} \multicolumn{2}{l}{\textbf{M}} \multicolumn{2}{l}{\textbf{M}} \multicolumn{2}{l}{\textbf{M}} \multicolumn{2}{l}{\textbf{M}} \multicolumn{2}{l}{\textbf{M}} \multicolumn{2}{l}{\$

### Workplan

WP<sub>2</sub>

WP<sub>1</sub>

### WP3 **CORCERTAL ACTORN**

salytic of the context of general<br>- Rospe: The contexts of thistle

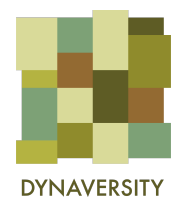

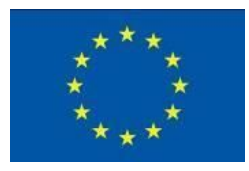

# **2. Project**

This section offers a full description of the project and all the related institutional materials.

2a. Description: research framework, project aim and scope, specific objectives, etc.

2b. Work plan: work packages and deliverables

2c. Partners: partners are briefly presented, an interactive web elements can be used, such as Avada "flip boxes"

<https://avada.theme-fusion.com/agency/about-us/>

2d. SKEP members

2e. Deliverables: reports and other documents are listed and available for download

# **3. Case studies**

The main page of this section is a visual index of all the case studies, each of them has a single page containing more details.

## *Case studies: main page style*

<https://avada.theme-fusion.com/agency/our-work/>

# *Case study page style*

<https://avada.theme-fusion.com/agency/portfolio-items/varius-lectus-ulla/>

# **4. Map**

Here the map of actors and stakeholders is presented, drafting from the more complex work of mapping undertaken by WP1 e WP2.

On top a video loop with title (see homepage) can be the first element to be loaded when the section is visited. Below other Avada - "flip boxes" can be used to explain the map or add information.

<https://avada.theme-fusion.com/agency/contact-us/>

# **5. Blog**

News and events are presented in a blog-like style. <https://avada.theme-fusion.com/agency/blog/>

# **6. Multimedia**

This section, like homepage, can be structured in 4 blocks, e.g. *First: image of the booklet (and "download" button)*

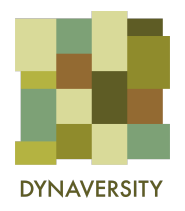

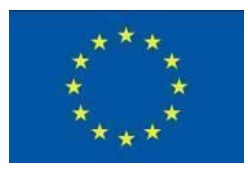

*Second: visual index of the four webphotostories (video+audio), using Avada - "gallery" element (<https://avada.theme-fusion.com/gallery/>)*

*Third: technical manuals listing, using Avada - "toggles" elements [\(https://avada.theme-fusion.com/accordion-toggles/](https://avada.theme-fusion.com/accordion-toggles/))*

*Fourth: photo exhibition preview, concept cards or other communication products presented in a slider (Avada "post sliders" elements <https://avada.theme-fusion.com/post-sliders-2/>)*

### **7. Private area**

A simple page accessible with a unique (for all users) password. The page hosts a Google drive folder organized in subfolders which contain documents to be shared between partners.